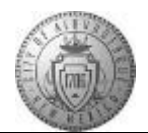

## **TME-01.1 CABQ - Review All Sections of Performance Document**

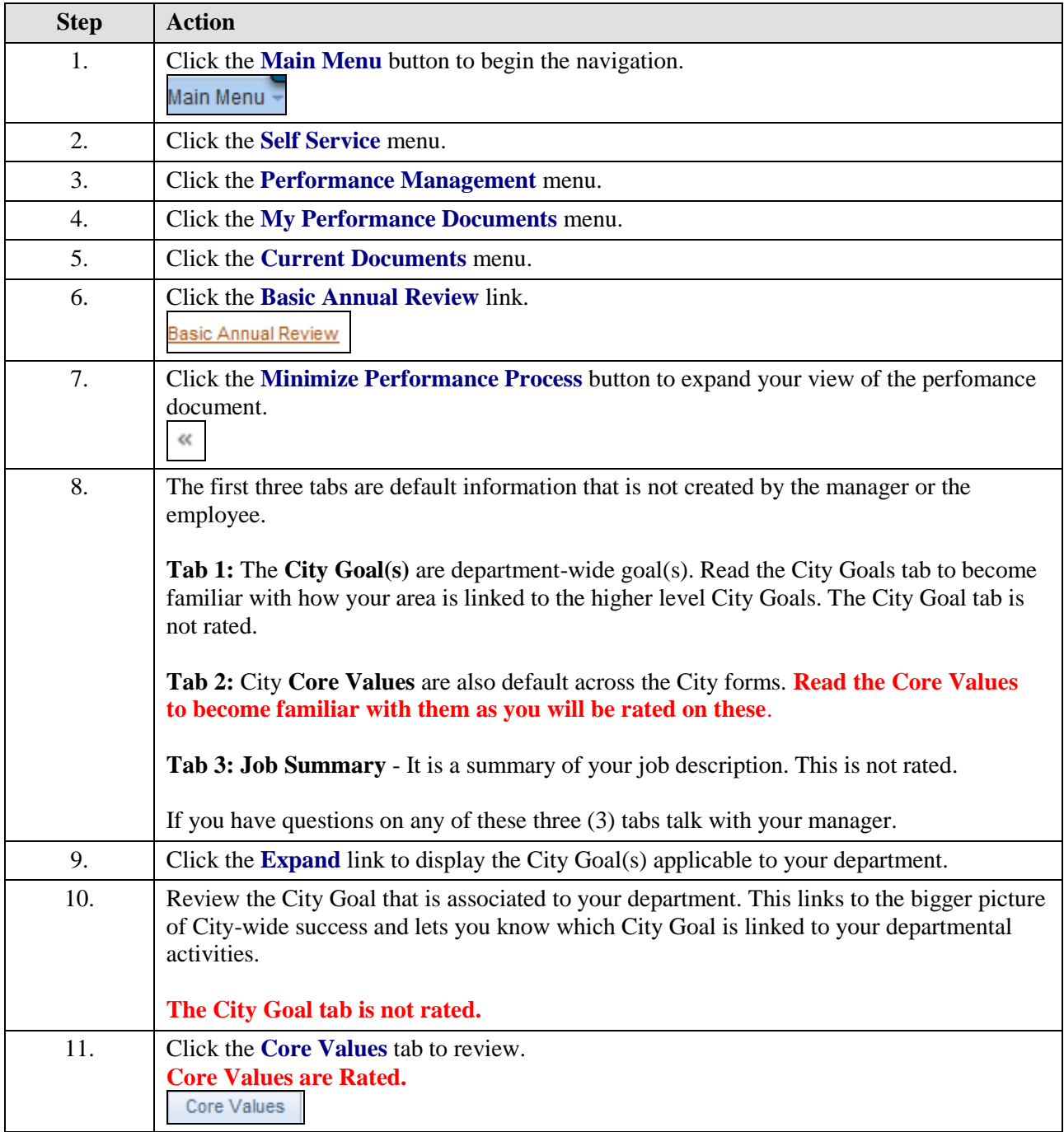

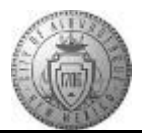

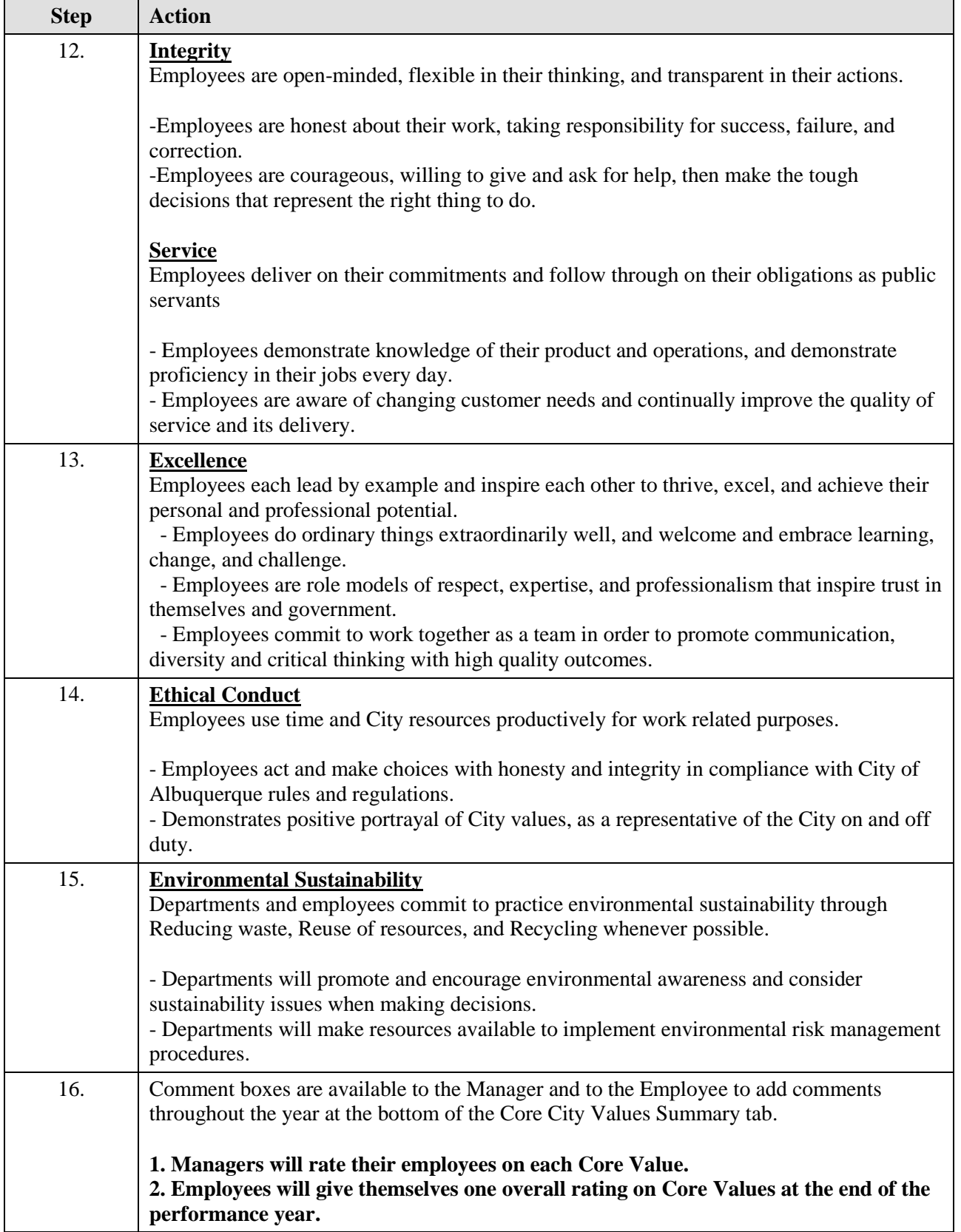

![](_page_2_Picture_0.jpeg)

![](_page_2_Picture_181.jpeg)

![](_page_3_Picture_1.jpeg)

![](_page_3_Picture_120.jpeg)